SAP ABAP table COMT\_PCAT\_VRT\_0021 {Product Catalog: Basic Data on Variants}

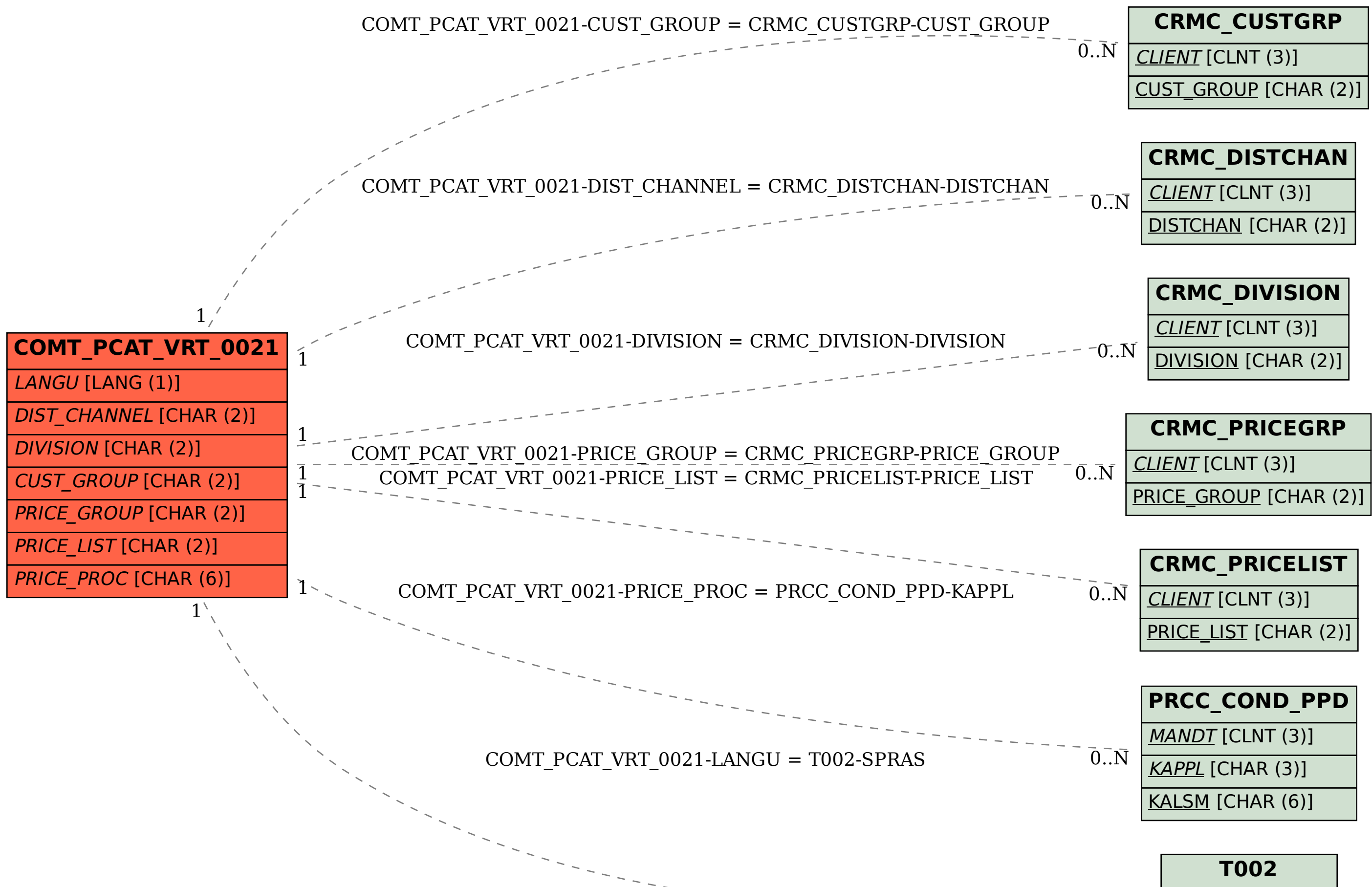

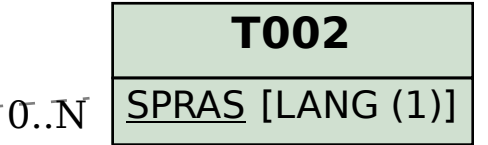